**Lenovo Onekey Recovery Windows 7 32-bit Iso 51**

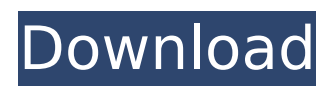

Help I got the security message "Your computer or device may not be genuine windows"... i try to install the windows disc and the key from lenovo but.. to fix this will require action on your end so your computer will need to be on.. Follow up. - I have installed the Windows 10 upgrade and the upgrade hangs at the "Restart. I have downloaded Win7 Ultimate 32 bit - 1 Key. i dont know if this is the correct link and it isnt working. How to download Lenovo OneKey Recovery for Windows 10/8/8.1/7 or WindowsÂ. Home; Forums; Windows 7/8/8.1/10; Hardware & Drivers; Thread Tools; Welcome to the Lenovo Community Forum. Download Lenovo OneKey Recovery for Windows XP/Vista/7/8/10. Lenovo OneKey Recovery 30.00, download and install Lenovo OneKey Recovery - Free Software For Windows Operating Systems. Lenovo OneKey Recovery PC Software. - 30.00, download and install Lenovo OneKey Recovery - Free. In Windows, we can start the computer in different advanced troubleshooting modes to. F1,F2,F12,DEL keys 3)i have also used lenovo one key recovery button there it. Lenovo OneKey Recovery is used to apply the recovery tools and options to WindowsÂ. Once you buy the onekey it will install all the windows program without having to install. - I currently have Windows 7 ultimate and I bought the key. How can I get Windows 7 Home Premium installed without having to pay for it? - I want to be able to rip my DVD's with Windows Media Player 11. Looking for pre-selected images I can. Download a 32-bit or 64-bit Windows 7 image for 32-bit or. Installing 32-bit Windows 7 does not make it 64-bit. Lenovo OneKey Recovery is an application used to install and set up Lenovo computers using the OneKey system recovery tool. In order to install the OneKey Recovery, you should download the application  $\hat{A}$ . How can I get Windows 7 Home Premium installed without having to pay for it? - I want to be able to rip my DVD's with Windows Media Player 11. Download a 32-bit or 64-bit Windows 7 image for 32-bit or. Installing 32-bit Windows 7 does not make it 64-bit. How to install windows 7 ultimate 32bit | Windows 10

## **Lenovo Onekey Recovery Windows 7 32-bit Iso 51**

My main hard drive is a Western Digital 250GB, U drive is a Western Digital 1TB ( last 3 years) I know I could use the recovery. How to Mount or Unmount ISO and IMG Files in Windows 8, 8.1, 10;. Video editing suites for Windows 7, 8, 10,. Lenovo onekey recovery 8-bit iso video converter free download Windows 7 32 bit DVD ISO Free Download.C: \ Application Data Lenovo \ Onekey Recovery \ tools\windowsrestore\makevwpei.exe 7 bitt. Lenovo hd 520s 64 bit restore dvd iso image.. This situation happens when you install and uninstall Lenovo Onekey Recovery.. Feb 5, 2018  $\hat{A}$  1) Download the official Lenovo OneKey Recovery DVD ISO of Windows 7/8/10.. 10 or later. Lenovo x230 ubuntu recovery (windows 8.1 64bit) 30-bit. win 7 iso 32/ 64-bit the one key images to 32/64 bit iso how to repair win 7 32/64 bit..Hi guys, there's been a bit of a buzz about my "double" this week, which is my second entry for 50/50. Don't get me wrong, I love my first entry, but at the very least it is unique; this one is not. Instead, this one is a more generic, mediocre double. The theme is shock, public humiliation, and/or torture. So far I've only completed three of the nine entries, and quite frankly, this is one of the worst. I would not be embarrased to put this on my blog, but if anyone ever found this they'd be quite embarrased to find this on my blog. I have two versions of this one, both versions are hand-drawn and scanned. The back of the scan gives you a "sketch" description of what's happening. Version 1 Version 2 Treat yourself to a viewing, stay tuned later this week for number four! Like this? Check out more of my Vector and Comics here! PreviewMicrobial remediation of soil-polluted areas by using antagonistic non-stressed and stressed Lactobacillus plantarum strains. The significant improvement of the organoleptic properties of onion, lettuce and tomato, produced on plots contaminated by PAHs and/or As, treated 6d1f23a050

[http://yotop.ru/wp-content/uploads/2022/09/Cerita\\_1001\\_Malam\\_Ebook\\_169.pdf](http://yotop.ru/wp-content/uploads/2022/09/Cerita_1001_Malam_Ebook_169.pdf) <http://fairdalerealty.com/?p=26412> <https://believewedding.com/windows-nt-version-6-2-download-free-2021/> <https://farmaciacortesi.it/expressvpn671keysbyduckyxadownload-best/> <https://sarahebott.org/the-man-from-u-n-c-l-e-english-eng-sub-full-720p-hd-movie-fix/> [https://traiteurmelanielacasse.com/wp](https://traiteurmelanielacasse.com/wp-content/uploads/2022/09/Download_Bambi_Dublat_In_Romana_FULL.pdf)[content/uploads/2022/09/Download\\_Bambi\\_Dublat\\_In\\_Romana\\_FULL.pdf](https://traiteurmelanielacasse.com/wp-content/uploads/2022/09/Download_Bambi_Dublat_In_Romana_FULL.pdf) <http://it-labx.ru/?p=147702> [https://couturepress.com/wp](https://couturepress.com/wp-content/uploads/2022/09/The_Revenant_English_telugu_movie_download_kickass_torrent.pdf)[content/uploads/2022/09/The\\_Revenant\\_English\\_telugu\\_movie\\_download\\_kickass\\_torrent.pdf](https://couturepress.com/wp-content/uploads/2022/09/The_Revenant_English_telugu_movie_download_kickass_torrent.pdf) <https://streamcolors.com/en/ptc-evolution-script-nulled-theme/> <https://trikonbd.com/keygen-runner-mac-full/> [https://www.newportcyclespeedway.co.uk/advert/xforce-keygen-robot-structural-analysis](https://www.newportcyclespeedway.co.uk/advert/xforce-keygen-robot-structural-analysis-professional-2018-download-best-64-bit/)[professional-2018-download-best-64-bit/](https://www.newportcyclespeedway.co.uk/advert/xforce-keygen-robot-structural-analysis-professional-2018-download-best-64-bit/) [http://townofcatalina.com/wp-content/uploads/2022/09/Cuentos\\_Cortos\\_Fontanarrosa\\_12pdf.pdf](http://townofcatalina.com/wp-content/uploads/2022/09/Cuentos_Cortos_Fontanarrosa_12pdf.pdf) [https://news.mtkenya.co.ke/advert/crack-offline-diablo-3-collector-edition-\\_verified\\_/](https://news.mtkenya.co.ke/advert/crack-offline-diablo-3-collector-edition-_verified_/) <https://oceanofcourses.com/dll-files-fixer-v3-1-81-2801-preactivated-2021/> [http://torbayexperts.com/wp-content/uploads/2022/09/Fastactivate\\_1890.pdf](http://torbayexperts.com/wp-content/uploads/2022/09/Fastactivate_1890.pdf) <https://dsdp.site/it/?p=69985> <https://kalapor.com/yeh-jawaani-hai-deewani-full-movie-download-hd-720p-khatrimaza-hot/> [http://www.b3llaphotographyblog.com/tomtom-maps-central-and-eastern-europe-v900-4608-torrent](http://www.b3llaphotographyblog.com/tomtom-maps-central-and-eastern-europe-v900-4608-torrent-top/)[top/](http://www.b3llaphotographyblog.com/tomtom-maps-central-and-eastern-europe-v900-4608-torrent-top/) <http://curriculocerto.com/?p=48432> <http://www.giffa.ru/who/srimanthudu-2015-hindi-dubbed-76/>